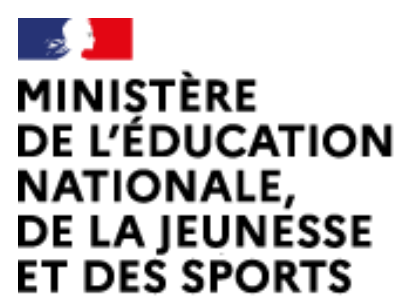

Liberté Égalité Fraternité Web-conférence pour les agents du Ministère de l'Éducation Nationale, de la Jeunesse et des Sports

Service proposé par la DNE

## Activer le matériel dans le navigateur

Ce service est accessible principalement par internet et reion les politiques d'infrastructures dans les ministères depuis son poste de travail.

Service proposé par la Direction interministérielle du numéripe et la Direction du numéripe

## io-agents.education.fr

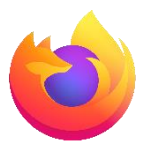

**Activer le matériel dans Firefox**

*Si votre microphone et/ou votre caméra ne sont pas détectés*

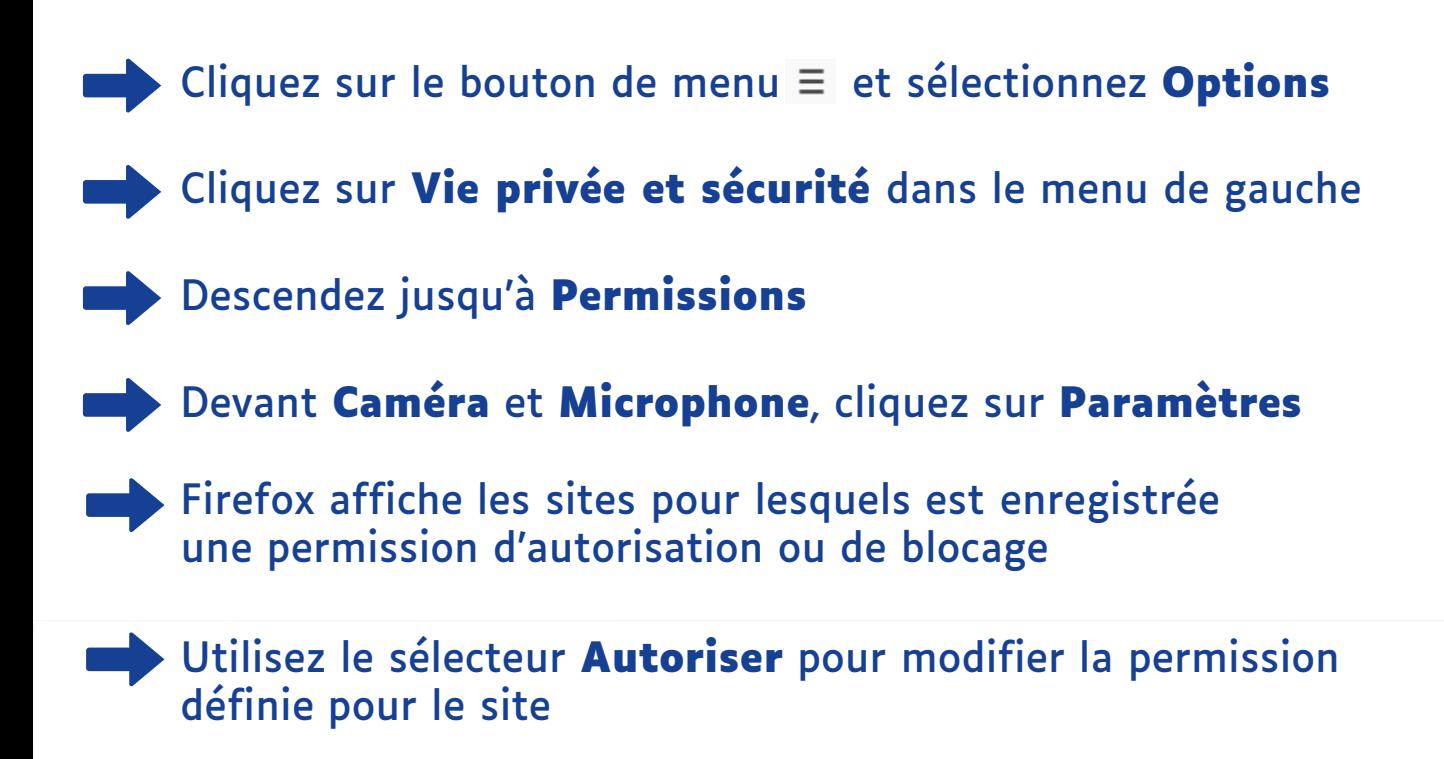

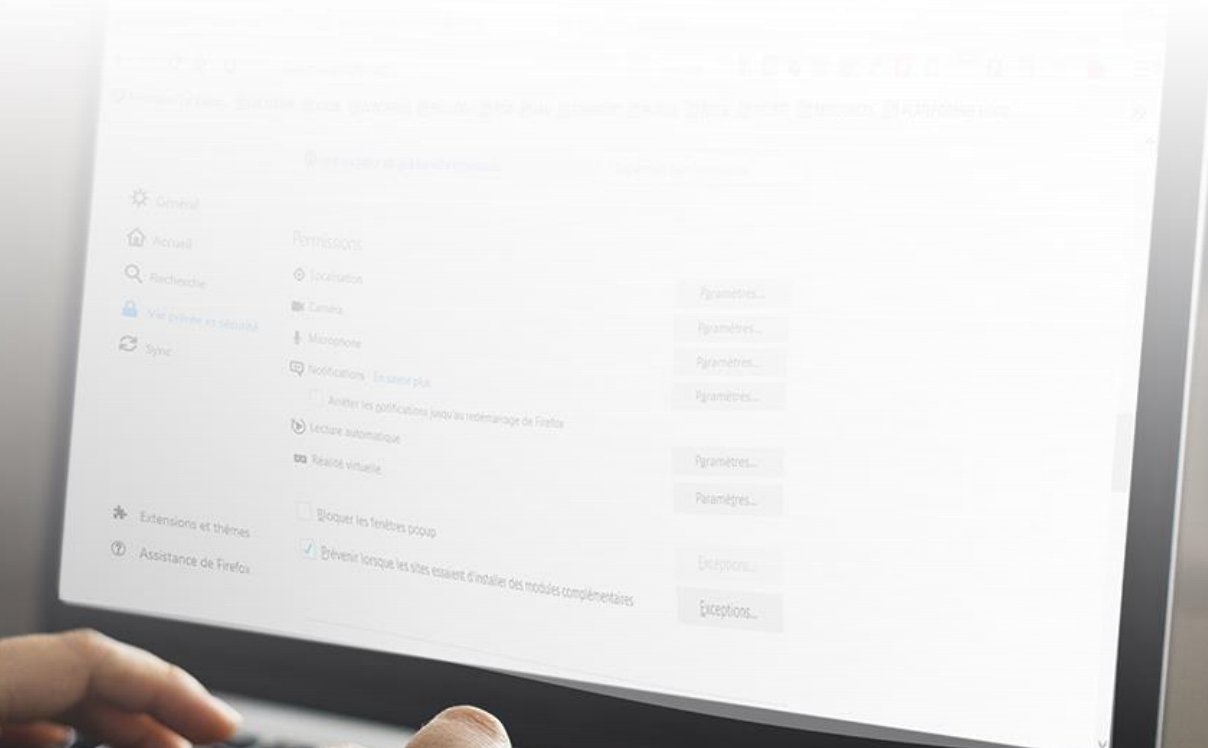

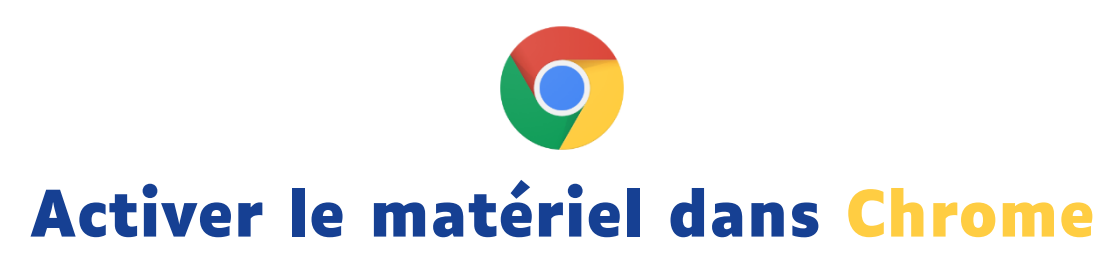

*Si votre microphone et/ou votre caméra ne sont pas détectés*

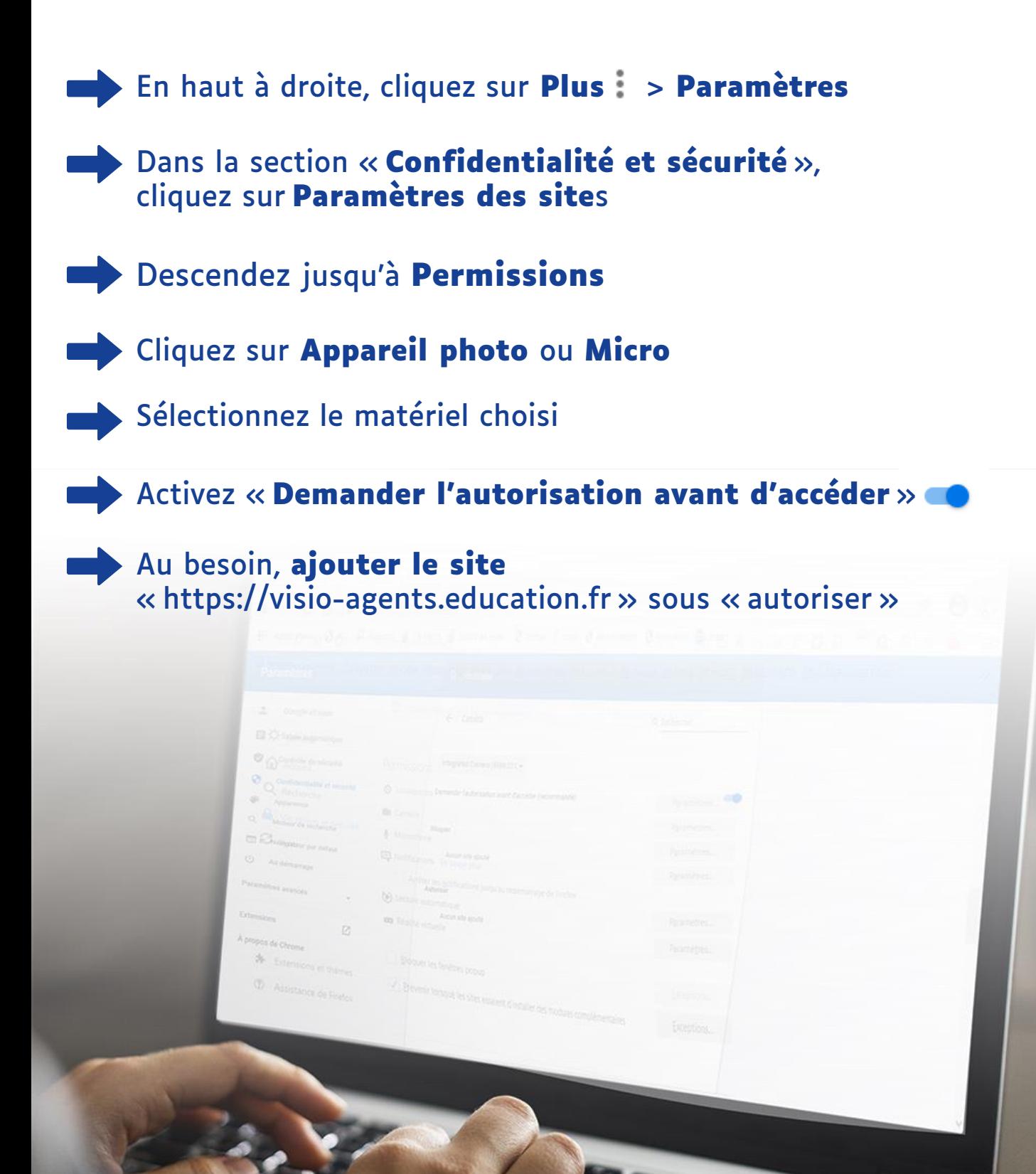

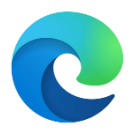

**Activer le matériel dans Edge**

*Si votre microphone et/ou votre caméra ne sont pas détectés*

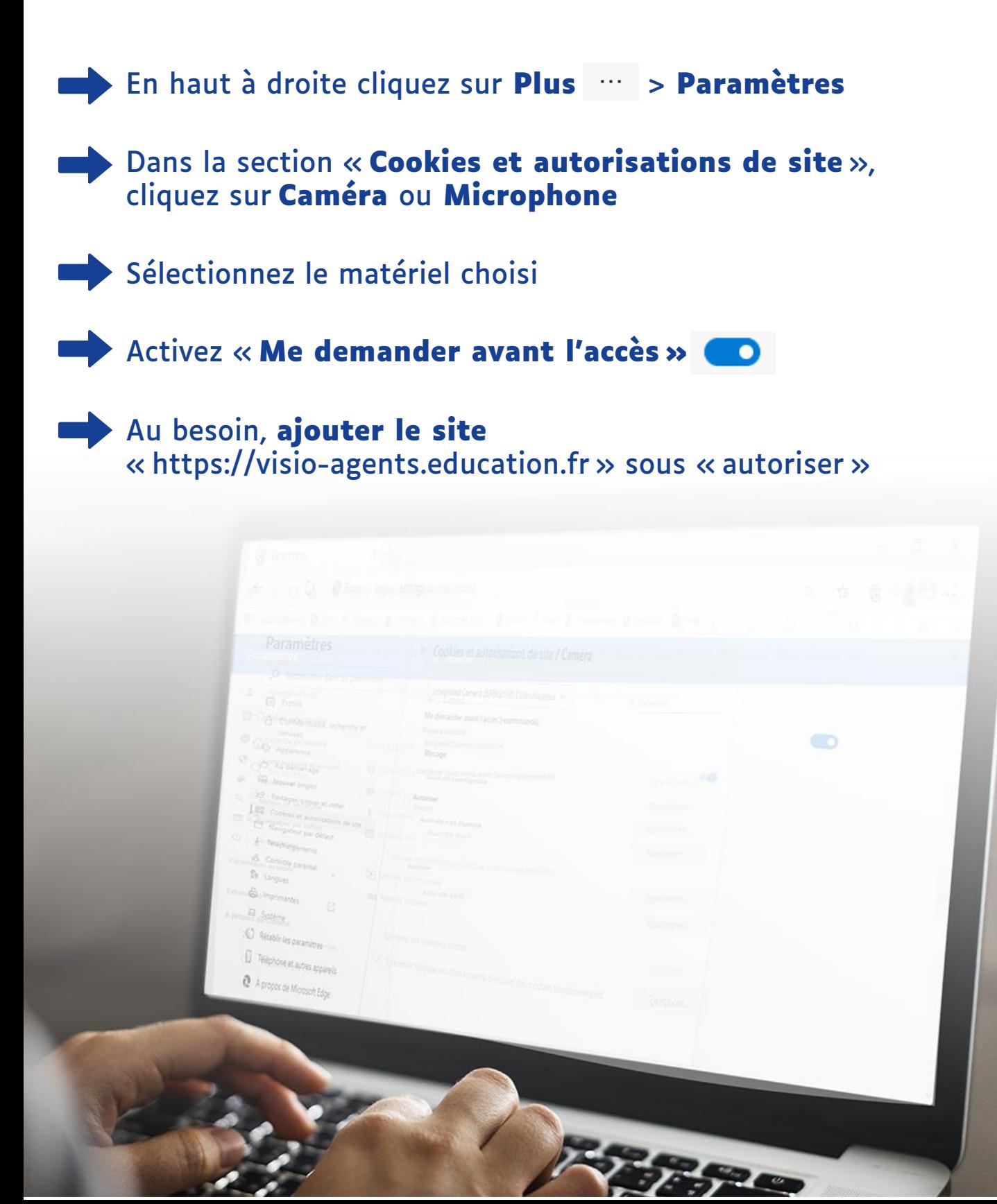

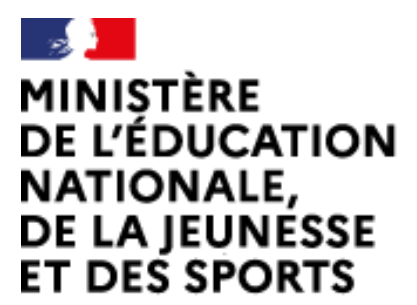

Liberté Égalité Fraternité Web-conférence pour les agents du Ministère de l'Éducation Nationale, de la Jeunesse et des Sports

Service proposé par la DNE

## **Toutes les documentations sur l'espace Tribu « Documentations visio-agents.education.fr »**

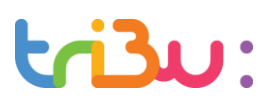

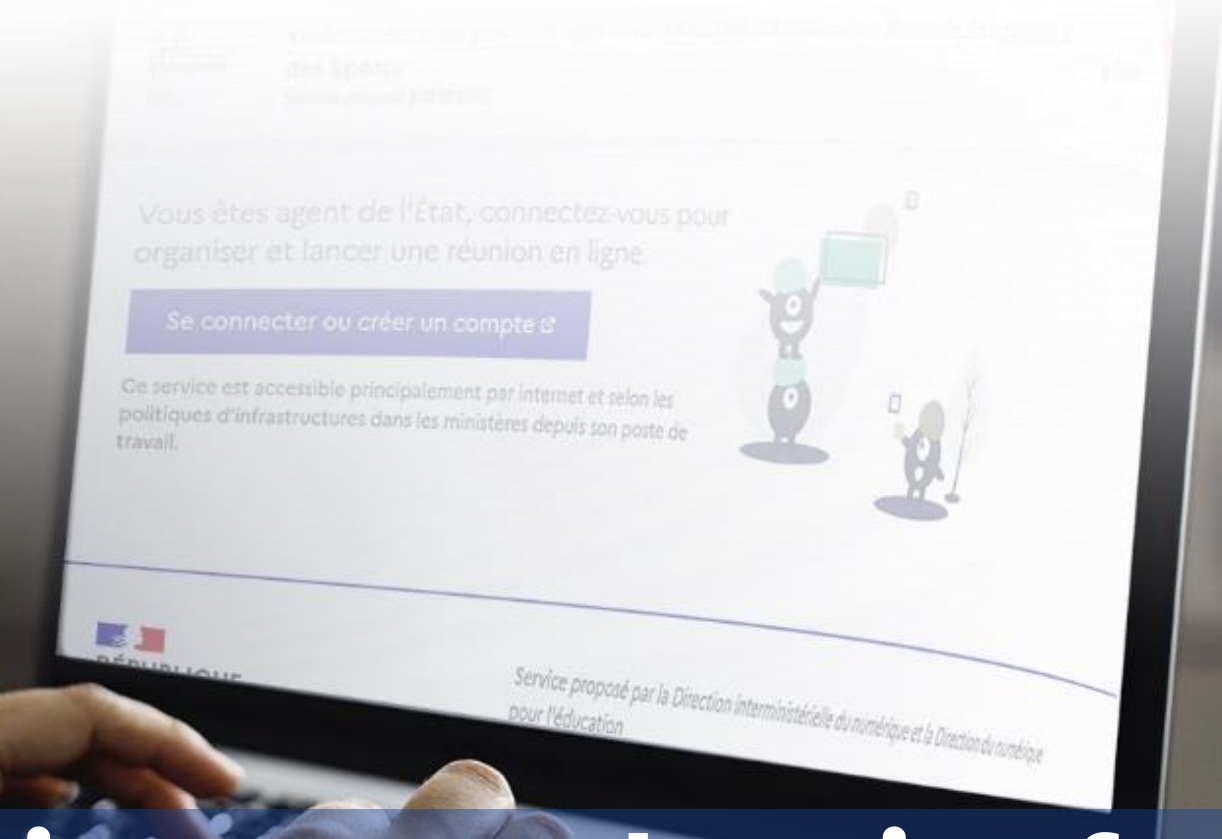

## **visio-agents.education.fr**